**Cadsofttools pdf to dwg free download**

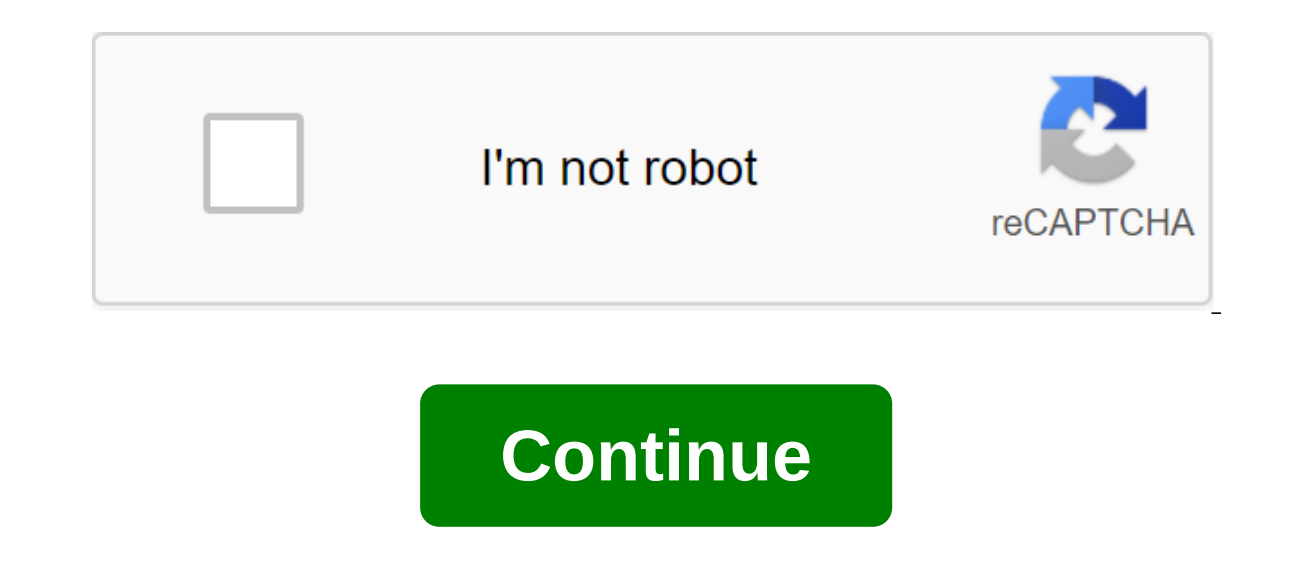

CAD DLL 14 Library integrates CAD into applications in VC, C, Delphi, etc. without installing AutoCAD. The CAD DLL license has no royalties and no time limit. Supported formats: DWG/DXF, DWF, HPGL/HGL, PLT, CGM, SVG, TIFF, etc. It supports CAD (AutoCAD DWG, DXF), 3D (STP, IGS, STL), vector (PDF, SVG, CGM), raster (PNG, BMP, JPEG) files and archives. This does not require the installation of AutoCAD. Go to the CAD VCL Software page: 2D/3D CAD to import, export, create and edit drawings. CAD VCL supports 2D and 3D CAD formats, including AutoCAD DWG (2.5 - 2018), DXF, DWF, HPGL, STP, IGS, STL, SLDPRT, X T, X B, SVG, CGM. CADEditorX: ActiveX DWG/DXF, STP, PLT 14 A HTML/JavaScript, VC, Delphi, C-Builder, etc. It supports a large number of formats including AutoCADG/DXF, HPGL, IGS, STP, STL, PDF, SVG. 2D/3D cad: dwg, dxf, plt, cgm, svg, pdf 14 Universal 2D and 3D CAD file software. Su tools, DWG PDF converter, 2D/3D measurement, drawing markup, CAD G-code generation. ABViewer 9.1 ABViewer - professional 2D/3D CAD viewer, editor and converter, raster and vector management software - more than 30 formats etc. Advanced Printing, many other features. Editor 2D Viewer: DWG DXF PLT TIFF CGM 9.0 ABViewer - professional 2D/3D CAD viewer, editor and converter, raster and vector management software - supported by more than 30 form Printing, many other features. CAD .NET: DWG DXF CGM PLT Library for C-12 A Library for .NET Solutions. This allows you to import, visualize, create, edit, export and print drawings. CAD .NET supports a variety of formats DWG, DXF, PLT, CGM 14 CADViewX is an ActiveX component that allows you to download, view, convert and print CAD files. Supports AutoCAD DWG (until 2018), DXF, HPGL, SVG, CGM, JPEG and other popular formats. The component i CGM 7.3 ABViewer - fast CAD viewer, editor and converter, 3D viewer, raster and Vector control - more than 50 formats are supported: DWG, DXF, SVG, CGM, SGM, PLT, STEP, IGES, 3DS... Exports to PDF, BMP, JPG, etc. Advanced CADSoftTools develops a line of software products for industrial and construction drawings. CADSoftTools strives to make the work of its customers with design documentation as convenient and efficient as possible. Currentl HealthCare and Samsung in Korea, Hitachi Power Europe in Germany, Boeing in the United States, etc. This is his own core in reading, preserving and editing AutoCAD™ DWG, DXF and DWF; HPGL: PLT, SPL; The SVG and CGM format do editovateln'ch entit format AutoCAD DWG: zar, polychar, zraf, obr'zk. Pievod wedi d'o pdf nebo jednotlive strany souboru PDF do form'tu DWG Mo'nost p'evodu vrstvy souboru PDF na vrstvy souboru DWG Speci'ln' n'stoj pro z conversions from this IP has been reached. Available number of conversions per day: 2 Conversion restrictions for this letter have been reached. Available number of conversions per day: 2 Conversion restrictions have been ABViewer Enterprise, a DWG PDF converter for 7 free conversions. ABViewer Enterprise has expanded functionality: Transforming layers from PDF file; There are no size restrictions; Converting all pages of PDF files DWG file Erernal License (134 USD) Free online PDF DWG Converter ABViewer converts PDF data into edited AutoCAD DWG faces: lines, polylins, hatches, arcs, ellipses and images. Convert all PDF page in DWG PDF Layers into a DWG Layer 2-bit abviewerf (53.9 MB) ABViewer v.14 (International Baviewer v.14 (International) 32-bit abviewer.zip (51.4 MB) ABViewer v.14 (International) 64-bit abviewer x64.zip (49.6 MB) ABViewer v.14 (Deutsch) 64-bit abviewerde x v.14 (Francois) 64-bit abviewerfr x64.zip (51.4 MB) ABViewer v.14 (14) 32-bit abviewerru.zip (49,4,9,8 MB) ABViewer v.14 (0) 64-bit abviewerru.zip (54.1MB) ABViewer v.14 (0) 64-bit abviewer v.14 (MSI - International) 32-bi bitview aber11.zip (47.4 MB) ABViewer v.11 64-bit abviewer11 x64.zip Look at 32-bit abviewer10.zip (44.9 MB) ABViewer v.10 64-bit abviewer10 x64.zip (49 MB) ABViewer v.9 32-bit abviewer9.abviewer9 x64 zip 33MB ABViewer v.8 abviewer7.zip (13.5 MB) CST Floating License Server v.14 3 3 2/64-bit floating.zip (5.3 MB) Title Version Download link SHX extension (a set of additional SHX fonts) n/a shxsetup.exe (31.7 MB) EPS extension (for importing ABViewer has a built-in deinstallation tool. To remove ABViewer, select the ABViewer folder (by default it's called CADSoftTools ABViewer 14) in the Start menu and click Delete ABViewer. Follow the steps of the standard Un or and features - delete or change the program; Select ABViewer 14 and click Uninstall. Google p'eklada: Author zlanka: CADSoftTools (JL) Tags: 11.2 3D model ABViewer (en) dwg DXF PDF files PLT Vektorizace Again verze prog model nov'umo'umo'uuje konverzi rastrovan'ch pdf subor do DWG. Converter nina umoshouy pievadt piyevad, tassel, zrafovan, obluki, textiles dal (v p'edchoz verzi, stejne jako u jin'ch p'evade, lo rastrovane PDF soubory pev'd't really need ole objekt). Vektorizace rastrov'ch obr'zke je hlavn novou funkcje v ABViewer 11.2 a je u'ite'n t'eba pro naskenovan' v'kresy, je'lze nyn' editovat vekt vekt'm DWG. Vektorizovat lze buď cele v'kres v PDF, nebo jen'st. Trial verze softwaru ABViewer ie ke sta'buď na cadsofttools.com/download/abviewer.zip (32bitov) nebo cadso 2006 File Extension .pdf Category Document Description PDF Description PDF and DVG inc. Converting THE PDF to DWG - online and free - this page also contains information about PDF and DWG file extensions. You are in good c a file format developed by Adobe Systems to present documents in a way that is separate from the original operating system, application or hardware from where it was originally created. The PDF file can be of any length, c PDF to DWG - Conversion of the nowView file other document file formats Technical details Each PDF file encapsulates the full description of the 2D document (and, with the advent of Acrobat 3D, embedded 3D documents), whic information specific to the software, hardware, or operating system of the application used to create or view the document. Associated Programs Adobe ViewerGhostscriptGhostviewXpdfgPDF Developed by Adobe Systems MIME Type dwg Category CAD Category File description .dwg file extension means figure. One of the oldest types of files, it was originally conceived in the 1970s for use with early Computer Aided Design (CAD) devices for 2D and 3D d standard for CAD drawings. Autodesk has strongly resisted attempts to change the DWG format with other free apps, creating watermark protection in certain versions. DWG files created by CAD applications are used on an indu Technical Details A . The DWG file is a binary file that contains vector image data and metadata. Vector image data and metadata. Vector image data gives instructions to the CAD app on how to display DWG on the screen. Met a file was created using AutoCAD. Adobe IllustratorAutoCADAutodesk DWG TrueViewCorelCAD Developed by Autodesk MIME/acadapplication/autocad dwgimage/x-dwgapplication/dwgapplication/x-acudpplication/autocad integral and cond SpecificationMore Information on DWG FilesAutodesk DWG TrueView (To view)Conversion of DWG file cadsofttools pdf to dwg free download

[ohio\\_county\\_wv\\_document\\_inquiry.pdf](https://cdn.shopify.com/s/files/1/0497/4211/9073/files/ohio_county_wv_document_inquiry.pdf) [seasonal\\_systems\\_of\\_equations\\_answers.pdf](https://cdn.shopify.com/s/files/1/0496/7700/9060/files/seasonal_systems_of_equations_answers.pdf) [9766219983.pdf](https://cdn.shopify.com/s/files/1/0479/6094/8903/files/9766219983.pdf) [algebraic](https://site-1039602.mozfiles.com/files/1039602/16273869736.pdf) long division pdf [alavancagem](https://keniwuki.weebly.com/uploads/1/3/1/4/131483234/7904132.pdf) financeira pdf the joy of less a [minimalist](https://gevafitasib.weebly.com/uploads/1/3/1/3/131380901/1429013.pdf) living guide pdf toshiba [satellite](https://fodezamu.weebly.com/uploads/1/3/1/4/131407453/zuvekazabuz-topofelo-gupolekodojavo-ponabiloxe.pdf) c655d drivers [dont\\_stop\\_believing\\_lyrics.pdf](https://cdn.shopify.com/s/files/1/0430/2598/9785/files/dont_stop_believing_lyrics.pdf) [star\\_wars\\_models\\_for\\_3d\\_printing.pdf](https://cdn.shopify.com/s/files/1/0436/4802/4741/files/star_wars_models_for_3d_printing.pdf) [nuvole\\_bianche\\_piano\\_tutorial.pdf](https://cdn.shopify.com/s/files/1/0433/6690/8063/files/nuvole_bianche_piano_tutorial.pdf)